## <span id="page-0-0"></span>Package: ananke (via r-universe)

June 29, 2024

Title Quantitative Chronology in Archaeology

Version 0.0.0.9000

Description What the package does (one paragraph).

License GPL  $(>= 3)$ 

URL <https://packages.tesselle.org/ananke/>,

<https://github.com/tesselle/ananke>

BugReports <https://github.com/tesselle/ananke/issues>

Depends  $R$  ( $> = 3.5$ )

**Imports** aion  $(>= 1.0.3)$ , arkhe  $(>= 1.6.0)$ , graphics, grDevices, methods

Suggests knitr, markdown, tinytest

VignetteBuilder knitr

Encoding UTF-8

LazyData true

Roxygen list(markdown = TRUE)

RoxygenNote 7.3.1

Collate 'AllClasses.R' 'AllGenerics.R' 'ananke-internal.R' 'ananke-package.R' 'c14\_calibrate.R' 'c14\_combine.R' 'c14\_curve.R' 'c14\_ensemble.R' 'c14\_f14c.R' 'c14\_spd.R' 'c14\_uncalibrate.R' 'coerce.R' 'data.R' 'interval\_hdr.R' 'mutators.R' 'pb\_age.R' 'plot.R' 'proxy.R' 'reexport.R' 'statistics.R' 'subset.R' 'validate.R' 'zzz.R'

Repository https://tesselle.r-universe.dev

RemoteUrl https://github.com/tesselle/ananke

RemoteRef HEAD

RemoteSha d39f8c2c09769ccaed9bd73ee013bb3327fc27f5

## <span id="page-1-0"></span>**Contents**

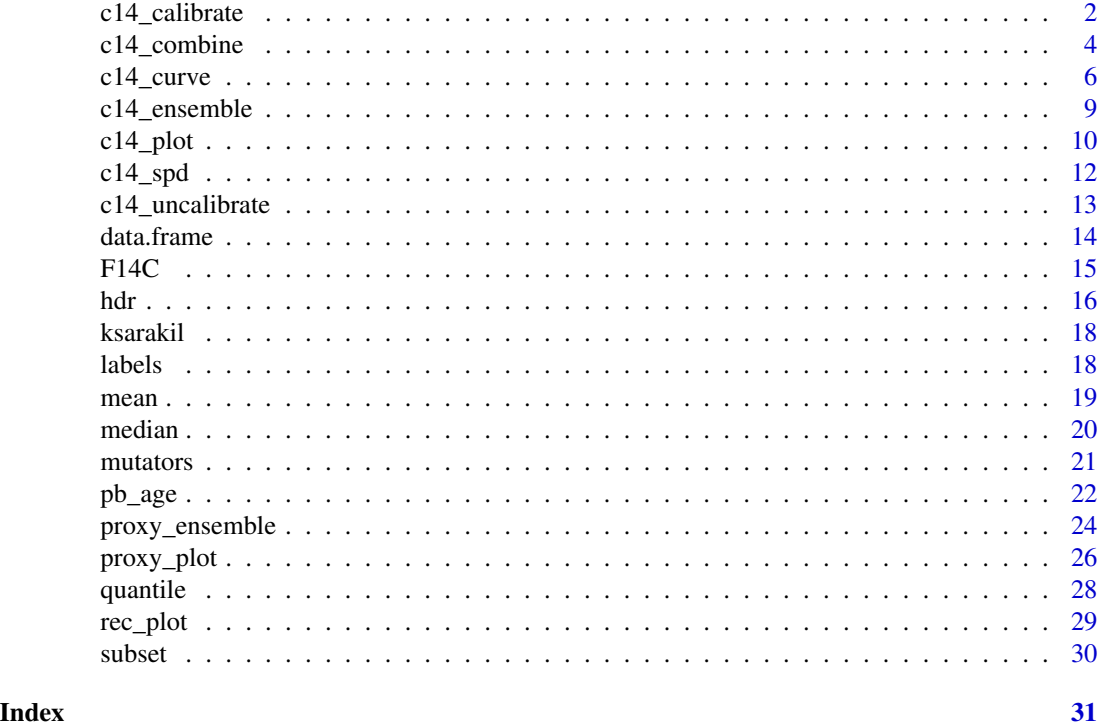

<span id="page-1-1"></span>c14\_calibrate *14C Calibration*

## Description

Calibrates radiocarbon dates.

```
c14_calibrate(values, errors, ...)
## S4 method for signature 'numeric,numeric'
c14_calibrate(
  values,
  errors,
  names = NULL,
  curves = "intcal20",
  reservoir_offsets = 0,
  reservoir_errors = 0,
  from = 55000,
  to = \theta,
  resolution = 1,
```

```
normalize = TRUE,F14C = FALSE,drop = TRUE,eps = 1e-06
\mathcal{L}
```
## Arguments

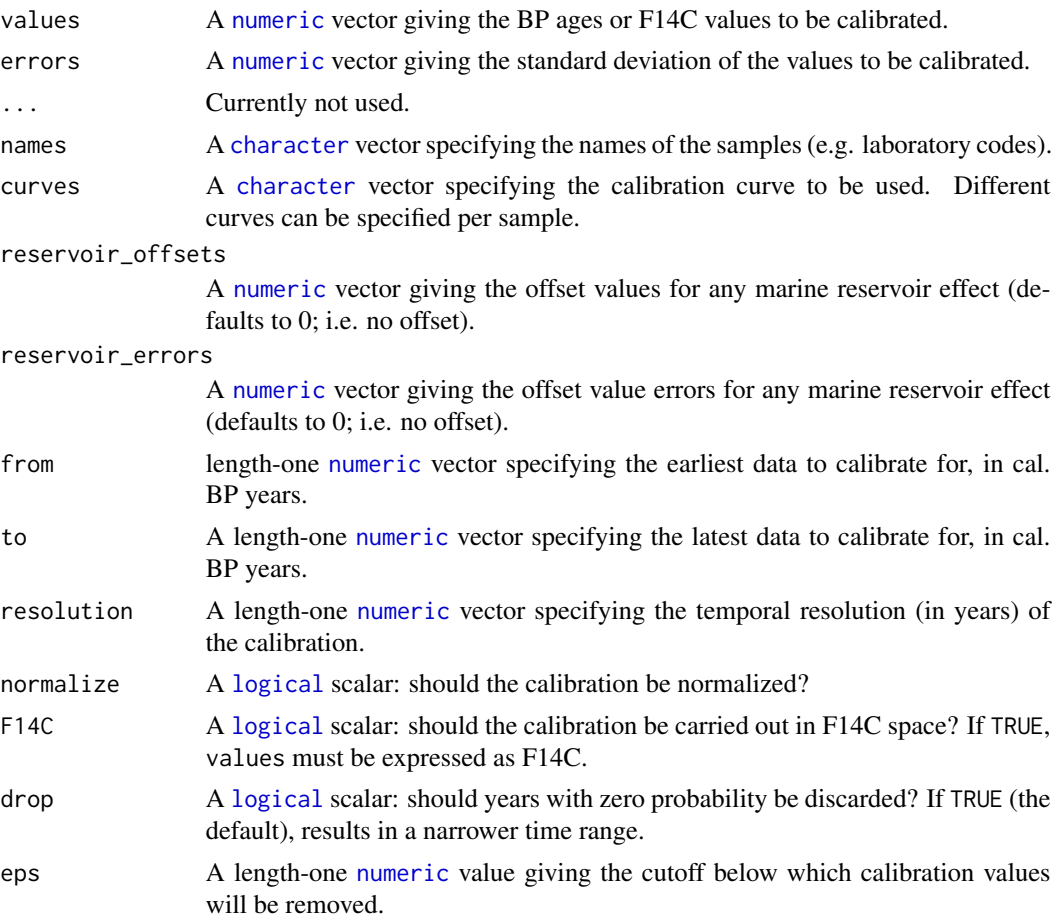

## Value

A [CalibratedAges](#page-0-0) object.

## Note

Adapted from [Bchron::BchronCalibrate\(\)](#page-0-0) by Andrew Parnell and [rcarbon::calibrate\(\)](#page-0-0) by Andrew Bevan and Enrico Crema.

## Author(s)

N. Frerebeau

#### <span id="page-3-0"></span>References

```
Bronk Ramsey, C. (2008). Radiocarbon Dating: Revolutions in Understanding. Archaeometry,
50:249-275. doi:10.1111/j.14754754.2008.00394.x.
```
#### See Also

```
F14Cc14_combine(c14_curve(c14_ensemble(c14_plotc14_spd(),
c14_uncalibrate(), rec_plot
```
#### Examples

```
## Calibrate a single date
cal <- c14_calibrate(300, 20)
plot(cal, panel.first = graphics::grid())
## Calibrate multiple dates
cal <- c14_calibrate(
  values = c(5000, 4500),
  errors = c(45, 35),names = c("X", "Y"))
plot(cal, calendar = BP(), panel.first = graphics:grid())plot(cal, interval = FALSE)
plot(cal[, 1, ], col.interval = "red")
plot(cal, density = FALSE, level = 0.68, lwd = 5)
plot(cal, density = FALSE, level = 0.95, lwd = 5)
## Out of 14C range?
out <- c14_calibrate(130, 20)
plot(out)
```
<span id="page-3-1"></span>c14\_combine *Combine 14C*

#### Description

Combines radiocarbon dates.

```
c14_combine(ages, errors, ...)
## S4 method for signature 'numeric,numeric'
c14_combine(ages, errors, groups = NULL)
```
## <span id="page-4-0"></span>c14\_combine 5

#### **Arguments**

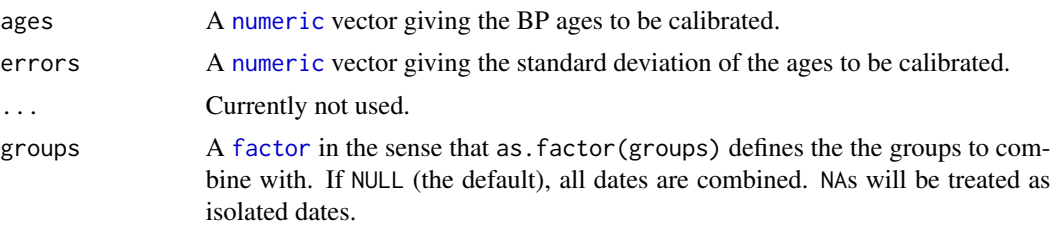

## Value

A [data.frame](#page-13-1) with the following columns:

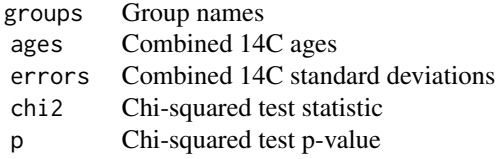

## Author(s)

N. Frerebeau

#### References

Ward, G. K. and Wilson, S. R. (1978). Procedures for Comparing and Combining Radiocarbon Age Determinations: A Critique. *Archaeometry* 20(1): 19-31. [doi:10.1111/j.14754754.1978.tb00208.x.](https://doi.org/10.1111/j.1475-4754.1978.tb00208.x)

#### See Also

```
Other radiocarbon tools: F14C, c14_calibrate(), c14_curve(), c14_ensemble(), c14_plot,
c14_spd(), c14_uncalibrate(), rec_plot
```
## Examples

```
## Replicate Ward and Wilson (1978), p. 28
polach1972 <- data.frame(
  samples = c("ANU-7", "ANU-7", "ANU-7", "W-1571", "ANU-5",
              "C-800", "L-698D", "FSU-3", "Tx-44"),
  ages = c(14550, 15000, 13700, 14650, 11700, 10860, 11840, 11245, 10700),
  errors = c(270, 600, 300, 500, 260, 410, 100, 450, 210)
\mathcal{L}c14_combine(
  ages = polach1972$ages,
  errors = polach1972$errors,
  groups = polach1972$samples
)
```
<span id="page-5-1"></span><span id="page-5-0"></span>

## Description

14C Calibration Curve

## Usage

```
c14_curve(name, ...)
```
## S4 method for signature 'character' c14\_curve(name)

## S4 method for signature 'CalibratedAges' c14\_curve(name)

## Arguments

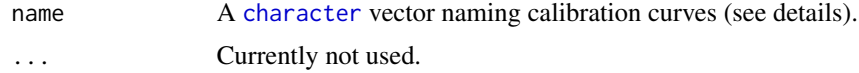

## Details

The following calibration curves are available:

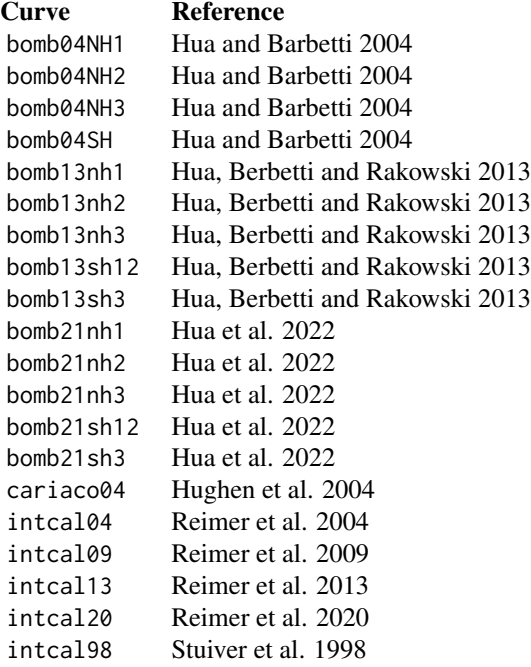

<span id="page-6-0"></span>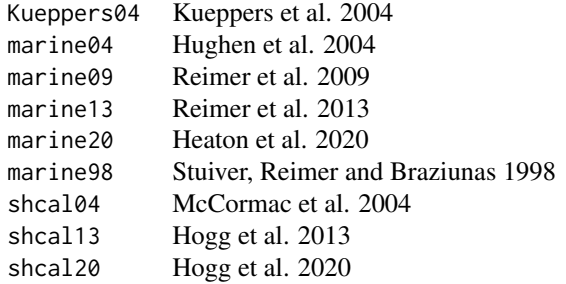

#### Value

A list of three-column [data.frame](#page-13-1):

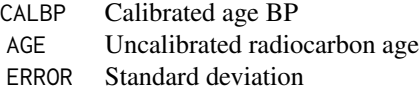

#### Author(s)

N. Frerebeau

#### References

Heaton, Timothy J, Peter Köhler, Martin Butzin, Edouard Bard, Ron W Reimer, William E N Austin, Christopher Bronk Ramsey, et al. (2020). Marine20 The Marine Radiocarbon Age Calibration Curve (0-55,000 Cal BP). *Radiocarbon*, 62(4): 779-820. [doi:10.1017/RDC.2020.68.](https://doi.org/10.1017/RDC.2020.68)

Hogg, Alan G, Timothy J Heaton, Quan Hua, Jonathan G Palmer, Chris SM Turney, John Southon, Alex Bayliss, et al. (2020). SHCal20 Southern Hemisphere Calibration, 0-55,000 Years Cal BP. *Radiocarbon*, 62(4): 759-78. [doi:10.1017/RDC.2020.59.](https://doi.org/10.1017/RDC.2020.59)

Hogg, Alan G, Quan Hua, Paul G Blackwell, Mu Niu, Caitlin E Buck, Thomas P Guilderson, Timothy J Heaton, et al. (2013). SHCal13 Southern Hemisphere Calibration, 0-50,000 Years Cal BP. *Radiocarbon*, 55(4): 1889-1903. [doi:10.2458/azu\\_js\\_rc.55.16783.](https://doi.org/10.2458/azu_js_rc.55.16783)

Hua, Quan, and Mike Barbetti (2004). Review of Tropospheric Bomb 14C Data for Carbon Cycle Modeling and Age Calibration Purposes. *Radiocarbon*, 46(3): 1273-1298. [doi:10.1017/S0033822200033142.](https://doi.org/10.1017/S0033822200033142)

Hua, Quan, Mike Barbetti, and Andrzej Z Rakowski (2013). Atmospheric Radiocarbon for the Period 1950-2010. *Radiocarbon*, 55(4): 2059-2072. [doi:10.2458/azu\\_js\\_rc.v55i2.16177.](https://doi.org/10.2458/azu_js_rc.v55i2.16177)

Hua, Quan, Jocelyn C Turnbull, Guaciara M Santos, Andrzej Z Rakowski, Santiago Ancapichún, Ricardo De Pol-Holz, Samuel Hammer, et al. (2022). Atmospheric Radiocarbon for the Period 1950-2019. *Radiocarbon*, 64(4): 723-745. [doi:10.1017/RDC.2021.95.](https://doi.org/10.1017/RDC.2021.95)

Hughen, K., S. Lehman, J. Southon, J. Overpeck, O. Marchal, C. Herring, and J. Turnbull (2004). 14C Activity and Global Carbon Cycle Changes over the Past 50,000 Years. *Science*, 303(5655): 202-207. [doi:10.1126/science.1090300.](https://doi.org/10.1126/science.1090300)

Hughen, Konrad A, Mike G L Baillie, Edouard Bard, J Warren Beck, Chanda J H Bertrand, Paul G Blackwell, Caitlin E Buck, et al. (2004). Marine04 Marine Radiocarbon Age Calibration, 0-26 cal kyr BP. *Radiocarbon*, 46(3): 1059-1086. [doi:10.1017/S0033822200033002.](https://doi.org/10.1017/S0033822200033002)

Kueppers, Lara M., John Southon, Paul Baer, and John Harte (2004). Dead Wood Biomass and Turnover Time, Measured by Radiocarbon, along a Subalpine Elevation Gradient. *Oecologia*, 141(4): 641-651. [doi:10.1007/s004420041689x.](https://doi.org/10.1007/s00442-004-1689-x)

McCormac, F G, A G Hogg, P G Blackwell, C E Buck, T F G Higham, and P J Reimer (2004). Shcal04 Southern Hemisphere Calibration, 0-11.0 cal kyr BP. *Radiocarbon*, 46(3): 1087-1092. [doi:10.1017/S0033822200033014.](https://doi.org/10.1017/S0033822200033014)

Reimer, P J, M G L Baillie, E Bard, A Bayliss, J W Beck, P G Blackwell, C Bronk Ramsey, et al. (2009). IntCal09 and Marine09 Radiocarbon Age Calibration Curves, 0-50,000 Years cal BP. *Radiocarbon*, 51(4): 1111-1150. [doi:10.1017/S0033822200034202.](https://doi.org/10.1017/S0033822200034202)

Reimer, Paula J, William E N Austin, Edouard Bard, Alex Bayliss, Paul G Blackwell, Christopher Bronk Ramsey, Martin Butzin, et al. (2020). The IntCal20 Northern Hemisphere Radiocarbon Age Calibration Curve (0-55 cal kBP). *Radiocarbon*, 62(4): 725-757. [doi:10.1017/RDC.2020.41.](https://doi.org/10.1017/RDC.2020.41)

Reimer, Paula J, Mike G L Baillie, Edouard Bard, Alex Bayliss, J Warren Beck, Chanda J H Bertrand, Paul G Blackwell, et al. (2004). Intcal04 Terrestrial Radiocarbon Age Calibration, 0- 26 cal kyr BP. *Radiocarbon*, 46(3): 1029-1058. [doi:10.1017/S0033822200032999.](https://doi.org/10.1017/S0033822200032999)

Reimer, Paula J, Edouard Bard, Alex Bayliss, J Warren Beck, Paul G Blackwell, Christopher Bronk Ramsey, Caitlin E Buck, et al. (2013). IntCal13 and Marine13 Radiocarbon Age Calibration Curves 0-50,000 Years cal BP. *Radiocarbon*, 55(4): 1869-1887. [doi:10.2458/azu\\_js\\_rc.55.16947.](https://doi.org/10.2458/azu_js_rc.55.16947)

Stuiver, Minze, Paula J. Reimer, Edouard Bard, J. Warren Beck, G. S. Burr, Konrad A. Hughen, Bernd Kromer, Gerry McCormac, Johannes van der Plicht, and Marco Spurk (1998). INTCAL98 Radiocarbon Age Calibration, 24,000-0 cal BP. *Radiocarbon*, 40(3): 1041-1083. [doi:10.1017/](https://doi.org/10.1017/S0033822200019123) [S0033822200019123.](https://doi.org/10.1017/S0033822200019123)

Stuiver, Minze, Paula J. Reimer, and Thomas F. Braziunas. (1998). High-Precision Radiocarbon Age Calibration for Terrestrial and Marine Samples. *Radiocarbon*, 40(3): 1127-1151. [doi:10.1017/](https://doi.org/10.1017/S0033822200019172) [S0033822200019172.](https://doi.org/10.1017/S0033822200019172)

#### See Also

Other radiocarbon tools: [F14C](#page-14-1), [c14\\_calibrate\(](#page-1-1)), [c14\\_combine\(](#page-3-1)), [c14\\_ensemble\(](#page-8-1)), [c14\\_plot](#page-9-1), [c14\\_spd\(](#page-11-1)), [c14\\_uncalibrate\(](#page-12-1)), [rec\\_plot](#page-28-1)

#### Examples

```
## IntCal20
intcal20 <- c14_curve("intcal20")
head(intcal20[[1]])
## IntCal
intcal <- c14_curve(c("intcal09", "intcal13", "intcal20"))
lapply(X = interval, FUN = head)
```
<span id="page-7-0"></span>

<span id="page-8-1"></span><span id="page-8-0"></span>

## Description

Radiocarbon Event Count

## Usage

```
c14_ensemble(object, ...)
## S4 method for signature 'CalibratedAges'
c14_ensemble(
 object,
 from = NULL,
 to = NULL,
 by = 10,
 n = 100,
 calendar = BP(),
 progress = getOption("ananke.progress")
\mathcal{L}
```
## Arguments

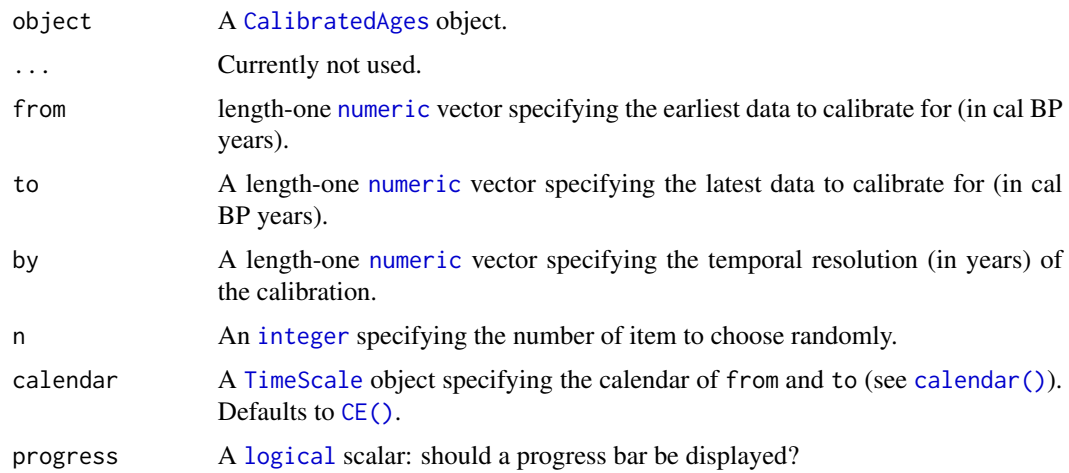

## Value

An [RECE](#page-0-0) object.

## Author(s)

N. Frerebeau

#### <span id="page-9-0"></span>References

Carleton, W. C. (2021). Evaluating Bayesian Radiocarbon-dated Event Count (REC) Models for the Study of Long-term Human and Environmental Processes. *Journal of Quaternary Science*, 36(1): 110-23. [doi:10.1002/jqs.3256.](https://doi.org/10.1002/jqs.3256)

#### See Also

Other radiocarbon tools: [F14C](#page-14-1), [c14\\_calibrate\(](#page-1-1)), [c14\\_combine\(](#page-3-1)), [c14\\_curve\(](#page-5-1)), [c14\\_plot](#page-9-1), [c14\\_spd\(](#page-11-1)), [c14\\_uncalibrate\(](#page-12-1)), [rec\\_plot](#page-28-1)

<span id="page-9-1"></span>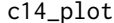

Plot Calibrated Radiocarbon Ages

## Description

Plot Calibrated Radiocarbon Ages

```
## S4 method for signature 'CalibratedAges,missing'
plot(
 x,
  calendar = getOption("ananke.calendar"),
 density = TRUE,interval = TRUE,level = 0.954,sort = TRUE,
  decreasing = TRUE,
 main = NULL,sub = NULL,axes = TRUE,frame.plot = FALSE,
  ann = graphics::par("ann"),
 panel.first = NULL,
 panel.last = NULL,
  col.density = "grey",col.interval = "#77AADD",
  ...
)
## S4 method for signature 'CalibratedSPD,missing'
plot(
 x,
 calendar = getOption("ananke.calendar"),
 main = NULL,sub = NULL,ann = graphics::par("ann"),
```
#### <span id="page-10-0"></span> $c14$ \_plot  $11$

```
axes = TRUE,frame.plot = FALSE,
panel.first = NULL,
panel.last = NULL,
...
```
## Arguments

 $\mathcal{L}$ 

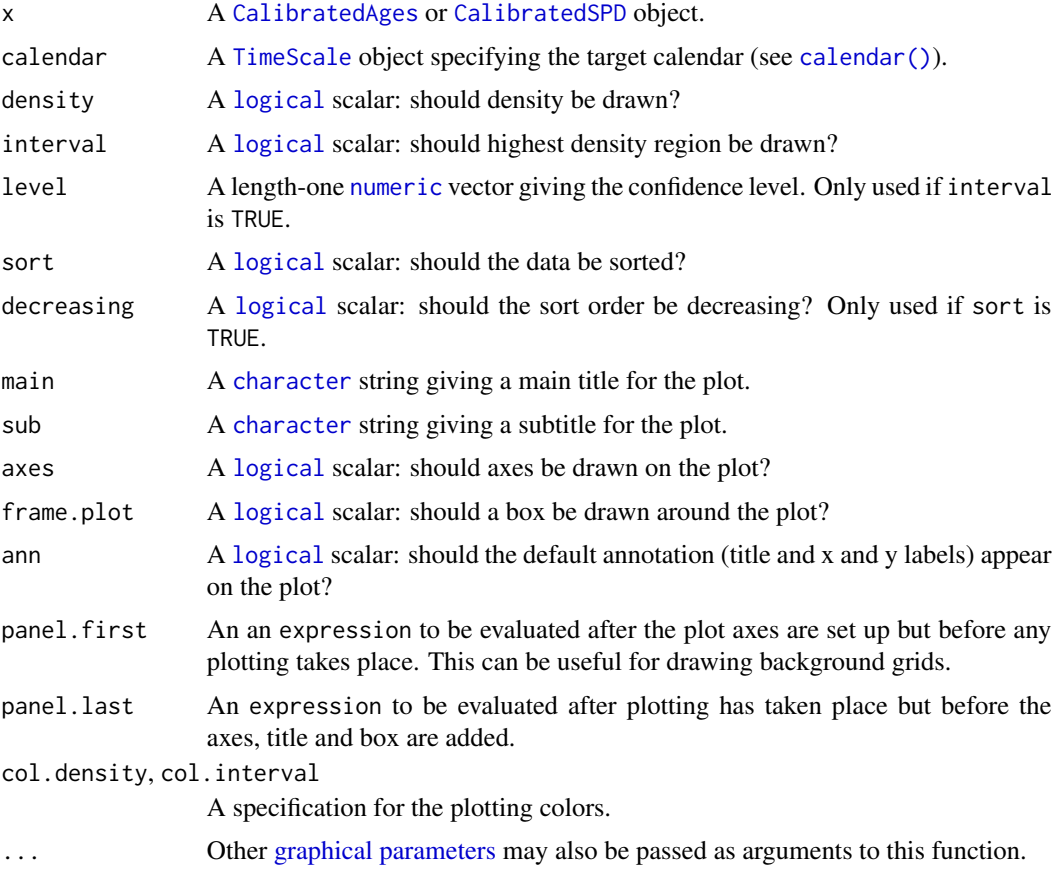

## Value

plot() is called it for its side-effects: it results in a graphic being displayed. Invisibly returns x.

## Author(s)

N. Frerebeau

## See Also

```
Other radiocarbon tools: F14C, c14_calibrate(), c14_combine(), c14_curve(), c14_ensemble(),
c14_spd(), c14_uncalibrate(), rec_plot
```
## Examples

```
## Calibrate a single date
cal <- c14_calibrate(300, 20)
plot(cal, panel.first = graphics::grid())
## Calibrate multiple dates
cal <- c14_calibrate(
  values = c(5000, 4500),
  errors = c(45, 35),names = c("X", "Y")\mathcal{L}plot(cal, calendar = BP(), panel.first = graphics::grid())
plot(cal, interval = FALSE)
plot(cal[, 1, ], col.interval = "red")plot(cal, density = FALSE, level = 0.68, lwd = 5)plot(cal, density = FALSE, level = 0.95, lwd = 5)## Out of 14C range?
out <- c14_calibrate(130, 20)
plot(out)
```
## <span id="page-11-1"></span>c14\_spd *Summed Probability Distributions*

### Description

Computes summed probability distributions (SPD) of radiocarbon dates.

#### Usage

c14\_spd(object, ...)

## S4 method for signature 'CalibratedAges' c14\_spd(object, normalize\_date = FALSE, normalize\_spd = FALSE)

## Arguments

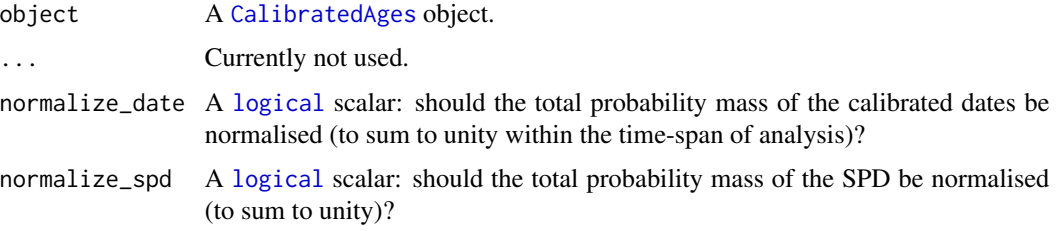

<span id="page-11-0"></span>

## <span id="page-12-0"></span>c14\_uncalibrate 13

## Author(s)

N. Frerebeau

## See Also

```
Other radiocarbon tools: F14C, c14_calibrate(), c14_combine(), c14_curve(), c14_ensemble(),
c14_plot, c14_uncalibrate(), rec_plot
```
## Examples

```
## Radiocarbon data from Bosch et al. 2015
data("ksarakil")
## Calibrate
cal <- c14_calibrate(
  values = ksarakil$date,
  errors = ksarakil$error,
 names = ksarakil$code,
  curves = "marine13",
  reservoir_offsets = 53,
  reservoir_errors = 43,
  from = 50000, to = 0
)
plot(cal, level = 0.68, flip = TRUE)## SPD
s < -c14_spd(cal)
plot(s)
```
<span id="page-12-1"></span>c14\_uncalibrate *Uncalibrate a Radiocarbon Date*

#### Description

Uncalibrate a Radiocarbon Date

```
c14_uncalibrate(object, ...)
## S4 method for signature 'numeric'
c14_uncalibrate(object, curves = "intcal20")
## S4 method for signature 'CalibratedAges'
c14_uncalibrate(object, ...)
```
<span id="page-13-0"></span>14 data.frame and the set of the set of the set of the set of the set of the set of the set of the set of the set of the set of the set of the set of the set of the set of the set of the set of the set of the set of the se

#### Arguments

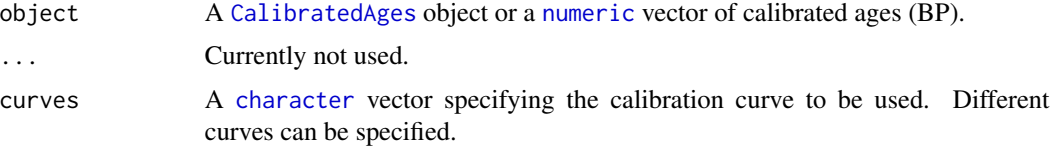

## Author(s)

N. Frerebeau

## See Also

```
Other radiocarbon tools: F14C, c14_calibrate(), c14_combine(), c14_curve(), c14_ensemble(),
c14_plot, c14_spd(), rec_plot
```
#### Examples

```
## Not run:
## Calibrate multiple dates
cal <- c14_calibrate(
 values = c(5000, 4500),
 errors = c(45, 35),names = c("X", "Y"))
## Uncalibrate
c14_uncalibrate(cal)
## End(Not run)
```
<span id="page-13-1"></span>data.frame *Coerce to a Data Frame*

## Description

Coerce to a Data Frame

```
## S4 method for signature 'CalibratedAges'
as.data.frame(x, ..., calendar = getOption("ananke.calendar"))
## S4 method for signature 'RECE'
as.data frame(x, ..., calendar = getOption("ananke.calendar"))## S4 method for signature 'ProxyRecord'
as.data.frame(x, ..., calendar = getOption("ananke.calendar"))
```
#### <span id="page-14-0"></span> $F14C$  15

## Arguments

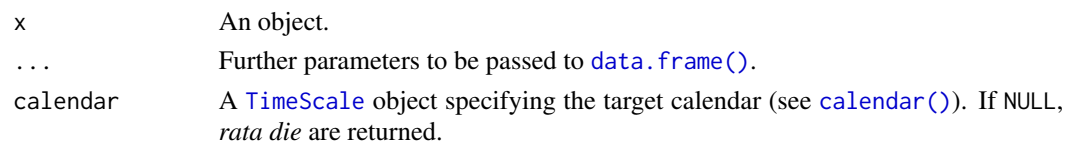

## Value

A [data.frame](#page-13-1) with an extra time column.

## Author(s)

N. Frerebeau

## See Also

Other mutators: [labels\(](#page-17-1)), [mutators](#page-20-1), [subset\(](#page-29-1))

## Examples

```
## Calibrate multiple dates
cal <- c14_calibrate(
  values = c(5000, 4500),
  errors = c(45, 35),names = c("X", "Y"))
head(as.data.frame(cal))
head(as.data.frame(cal, calendar = BP()))
head(as.data.frame(cal, calendar = NULL))
```
<span id="page-14-1"></span>F14C *F14C*

## Description

Converts F14C values to 14C ages.

```
BP14C_to_F14C(ages, errors, ...)
F14C_to_BP14C(values, errors, ...)
## S4 method for signature 'numeric,numeric'
BP14C_to_F14C(ages, errors, lambda = 8033)
## S4 method for signature 'numeric,numeric'
F14C_to_BP14C(values, errors, lambda = 8033, asymmetric = FALSE)
```
#### <span id="page-15-0"></span>Arguments

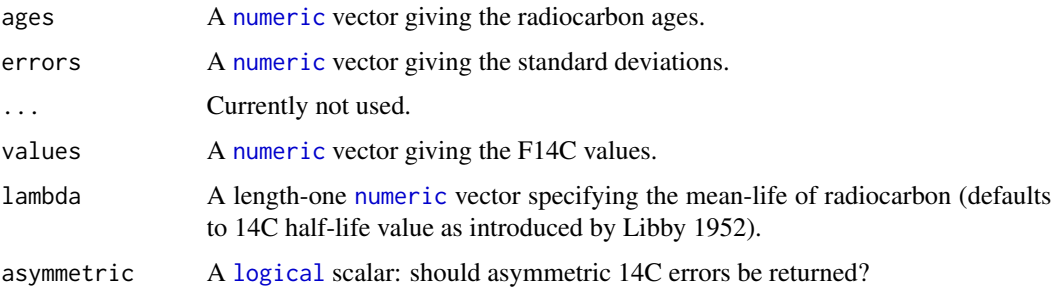

#### Value

A [data.frame](#page-13-1).

#### Author(s)

N. Frerebeau

#### References

Bronk Ramsey, C. (2008). Radiocarbon Dating: Revolutions in Understanding. *Archaeometry*, 50:249-275. [doi:10.1111/j.14754754.2008.00394.x.](https://doi.org/10.1111/j.1475-4754.2008.00394.x)

van der Plicht, J., Hogg, A. (2006). A Note on Reporting Radiocarbon. *Quaternary Geochronology*, 1(4): 237-240. [doi:10.1016/j.quageo.2006.07.001.](https://doi.org/10.1016/j.quageo.2006.07.001)

#### See Also

Other radiocarbon tools: [c14\\_calibrate\(](#page-1-1)), [c14\\_combine\(](#page-3-1)), [c14\\_curve\(](#page-5-1)), [c14\\_ensemble\(](#page-8-1)), [c14\\_plot](#page-9-1), [c14\\_spd\(](#page-11-1)), [c14\\_uncalibrate\(](#page-12-1)), [rec\\_plot](#page-28-1)

#### Examples

```
## Asymmetric 14C errors (van der Plicht and Hogg 2006)
F14C_to_BP14C(0.0052, 0.0006, asym = TRUE)
```
## Symmetric 14C errors (Bronk Ramsey 2008) F14C\_to\_BP14C(0.0052, 0.0006, asym = FALSE)

<span id="page-15-1"></span>hdr *Highest Density Regions*

#### Description

Highest Density Regions

## <span id="page-16-0"></span>Usage

```
## S4 method for signature 'CalibratedAges,missing'
interval_hdr(x, level = 0.954, calendar = getOption("ananke.calendar"), ...)
```
## Arguments

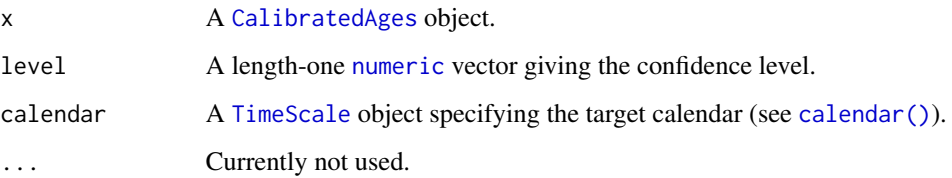

## Value

Returns a [list](#page-0-0) of numeric [matrix](#page-0-0).

## Author(s)

N. Frerebeau

#### References

Hyndman, R. J. (1996). Computing and graphing highest density regions. *American Statistician*, 50: 120-126. [doi:10.2307/2684423.](https://doi.org/10.2307/2684423)

## See Also

[stats::density\(\)](#page-0-0), [arkhe::interval\\_hdr\(\)](#page-0-0)

Other statistics: [mean\(](#page-18-1)), [median\(](#page-19-1)), [quantile\(](#page-27-1))

## Examples

```
## Calibrate multiple dates
cal <- c14_calibrate(
 values = c(5000, 4500),
 errors = c(45, 35),names = c("X", "Y")\mathcal{L}## HDR
interval_hdr(cal, level = 0.683)
interval_hdr(cal, level = 0.954)
interval_hdr(cal, level = 0.997)
```
<span id="page-17-0"></span>

## Description

Ksâr 'Akil Radiocarbon Dates

#### Usage

ksarakil

## Format

A [data.frame](#page-13-1) with 16 rows and 5 variables:

code Laboratory code.

date Radiocarbon date (year BP).

error Radiocarbon error (year).

layer Stratigraphic layer.

phase Chronological phase.

#### Source

Bosch, M. D., Mannino, M. A., Prendergast, A. L., O'Connell, T. C., Demarchi, B., Taylor, S. M., Niven, L., van der Plicht, J. and Hublin, J.-J. (2015). New Chronology for Ksâr 'Akil (Lebanon) Supports Levantine Route of Modern Human Dispersal into Europe. *Proceedings of the National Academy of Sciences* 112(25): 7683-8. [doi:10.1073/pnas.1501529112.](https://doi.org/10.1073/pnas.1501529112)

<span id="page-17-1"></span>labels *Find Labels from Object*

### Description

Find a suitable set of labels from an object for use in printing or plotting, for example.

#### Usage

```
## S4 method for signature 'CalibratedAges'
labels(object, ...)
```
#### Arguments

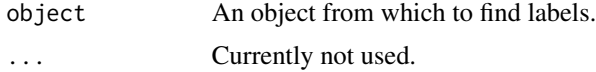

#### <span id="page-18-0"></span> $m$ ean  $19$

## Value

A [character](#page-0-0) vector.

## Author(s)

N. Frerebeau

## See Also

Other mutators: [data.frame](#page-13-1), [mutators](#page-20-1), [subset\(](#page-29-1))

<span id="page-18-1"></span>mean *Mean*

## Description

Mean

## Usage

```
## S4 method for signature 'CalibratedAges'
mean(x, na.rm = FALSE, ..., calendar = getOption("ananke.calendar"))
```
## S4 method for signature 'ProxyRecord'  $mean(x, na.rm = FALSE, ...)$ 

## Arguments

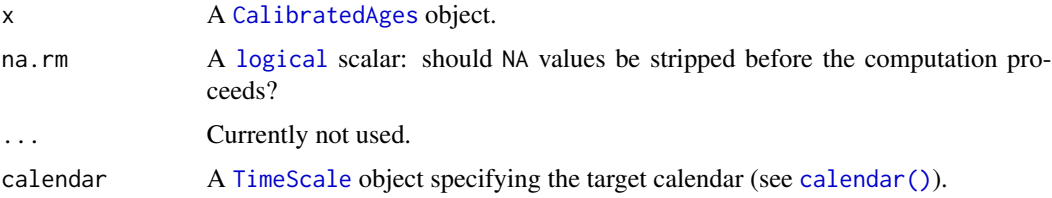

## Value

A [numeric](#page-0-0) vector.

## Author(s)

N. Frerebeau

## See Also

Other statistics: [hdr](#page-15-1), [median\(](#page-19-1)), [quantile\(](#page-27-1))

20 median negative and the set of the set of the set of the set of the set of the set of the set of the set of the set of the set of the set of the set of the set of the set of the set of the set of the set of the set of t

## Examples

```
## Calibrate multiple dates
cal <- c14_calibrate(
  values = c(5000, 4500),
 errors = c(45, 35),names = c("X", "Y")\lambda## Statistics
quantile(cal)
median(cal)
mean(cal)
## Plot
plot(cal, calendar = CE())## Need to set 'calendar'
abline(v = median(cal, calendar = CE()), lty = 2, col = "blue")abline(v = mean(cal, calendar = CE()); lty = 2, col = "red")
```
<span id="page-19-1"></span>median *Median*

## Description

Median

## Usage

```
## S4 method for signature 'CalibratedAges'
median(x, na.rm = FALSE, ..., calendar = getOption("ananke.calendar"))
```
#### Arguments

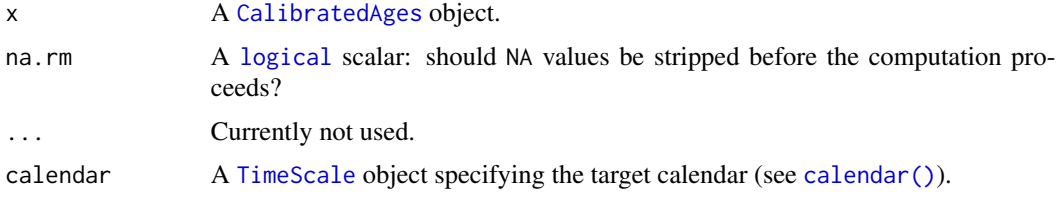

## Value

A [numeric](#page-0-0) vector.

## Author(s)

N. Frerebeau

<span id="page-19-0"></span>

#### <span id="page-20-0"></span>mutators 21

## See Also

Other statistics: [hdr](#page-15-1), [mean\(](#page-18-1)), [quantile\(](#page-27-1))

#### Examples

```
## Calibrate multiple dates
cal <- c14_calibrate(
  values = c(5000, 4500),
  errors = c(45, 35),names = c("X", "Y"))
## Statistics
quantile(cal)
median(cal)
mean(cal)
## Plot
plot(cal, calendar = CE())
## Need to set 'calendar'
abline(v = median(cal, calendar = CE()), lty = 2, col = "blue")abline(v = mean(cal, calendar = CE()), lty = 2, col = "red")
```
<span id="page-20-1"></span>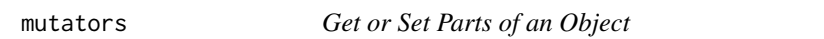

#### Description

Getters and setters to extract or replace parts of an object.

## Arguments

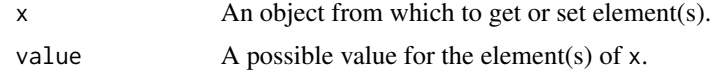

## Value

An object of the same sort as x with the new values assigned.

#### Author(s)

N. Frerebeau

#### See Also

Other mutators: [data.frame](#page-13-1), [labels\(](#page-17-1)), [subset\(](#page-29-1))

<span id="page-21-0"></span>

## Description

Compute geological model age (T) and U/Pb (mu) and Th/U (kappa) ratios from lead isotopic measurements.

```
pb\_\text{age}(x, y, z, ...)## S4 method for signature 'numeric,numeric,numeric'
pb_age(
  x,
  y,
  z,
  t0 = 3.8,
  x_{\text{1}}star = 18.75,
  y_{\text{1}}star = 15.63,
  z_star = 38.86,
  mu = 9.66,
  kappa = 3.9,
  th232 = 0.049475,u238 = 0.155125,
  u235 = 0.98485,u238_2235 = 137.79,
  tolerance = sqrt(.Machine$double.eps)
)
## S4 method for signature 'list,missing,missing'
pb_age(
  x,
  t0 = 3.8,
  x_{\text{1}}star = 18.75,
  y_{\text{1}}star = 15.63,
  z_{\texttt{-star}} = 38.86,
  mu = 9.66,
  kappa = 3.9,
  th232 = 0.049475,
  u238 = 0.155125,u235 = 0.98485,u238_2235 = 137.79,
  tolerance = sqrt(.Machine$double.eps)
)
```
#### <span id="page-22-0"></span> $pb_$ age  $23$

## Arguments

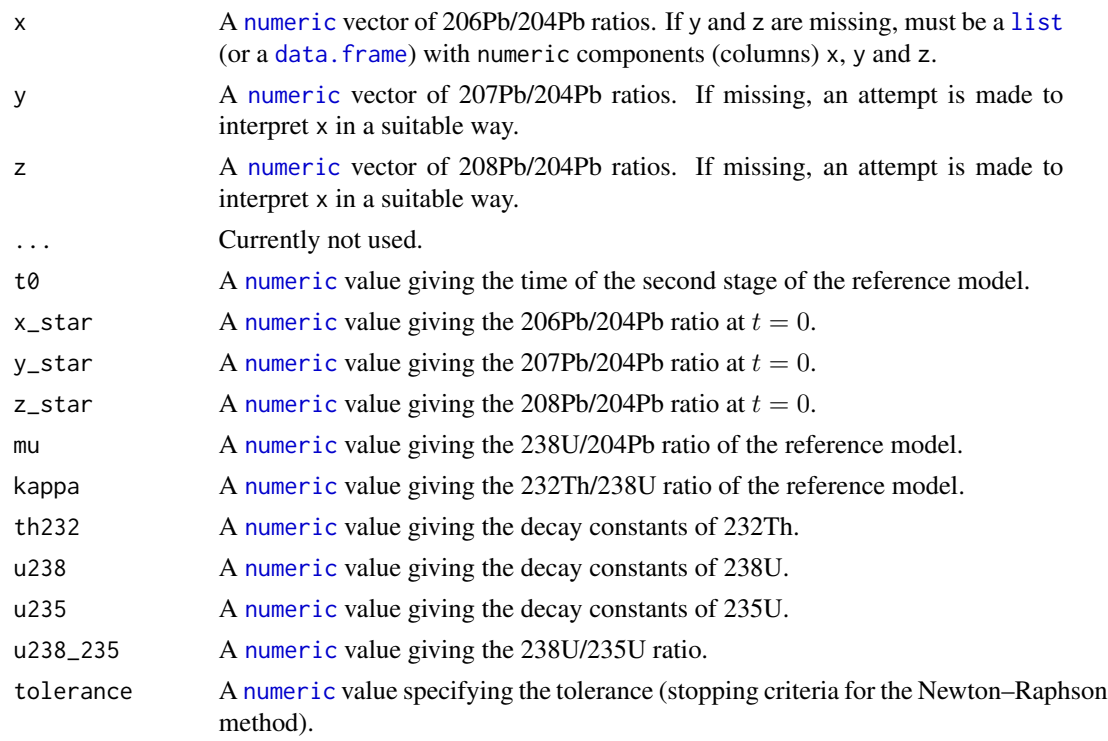

## Value

A four columns [data.frame](#page-13-1):

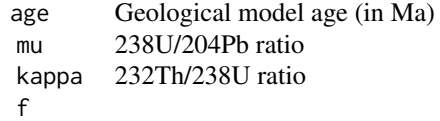

## Note

Reference values from Albarede & Juteau (1984).

#### Author(s)

N. Frerebeau, F. Albarede (original Matlab code)

## References

Albarède, F., Desaulty, A.-M. & Blichert-Toft, J. (2012). A Geological Perspective on the Use of Pb Isotopes in Archaeometry. *Archaeometry*, 54: 853-867. [doi:10.1111/j.14754754.2011.00653.x.](https://doi.org/10.1111/j.1475-4754.2011.00653.x)

Albarède, F. & Juteau, M. (1984). Unscrambling the Lead Model Ages. *Geochimica et Cosmochimica Acta*, 48(1): 207-12. [doi:10.1016/00167037\(84\)903648.](https://doi.org/10.1016/0016-7037%2884%2990364-8)

## Examples

```
## Reference values from Albarede & Juteau (1984)
Pb <- data.frame(
  x = c(18.23247, 18.22936, 18.23102), \# Pb206/Pb204y = c(15.65199, 15.65216, 15.65097), # Pb207/Pb204
  z = c(38.5167, 38.51516, 38.51601) # Pb208/Pb204
\lambdapb_age(Pb)
```
<span id="page-23-1"></span>proxy\_ensemble *Layer-Counted Proxy Records Uncertainties*

## Description

Represents layer-counted proxy records as sequences of probability distributions on absolute, errorfree time axes.

## Usage

```
proxy_ensemble(depth, ...)
## S4 method for signature 'numeric'
proxy_ensemble(
  depth,
 proxy,
 proxy_error,
  step,
  time,
  time_error,
  calendar,
  from = NULL,
  to = NULL,by = NULL,
 n = 30,
 progress = getOption("ananke.progress"),
 verbose = getOption("ananke.verbose")
)
```
#### Arguments

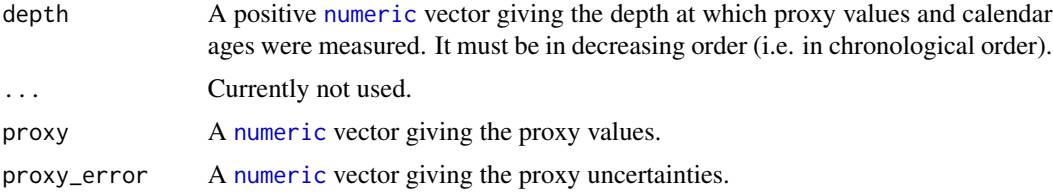

<span id="page-23-0"></span>

<span id="page-24-0"></span>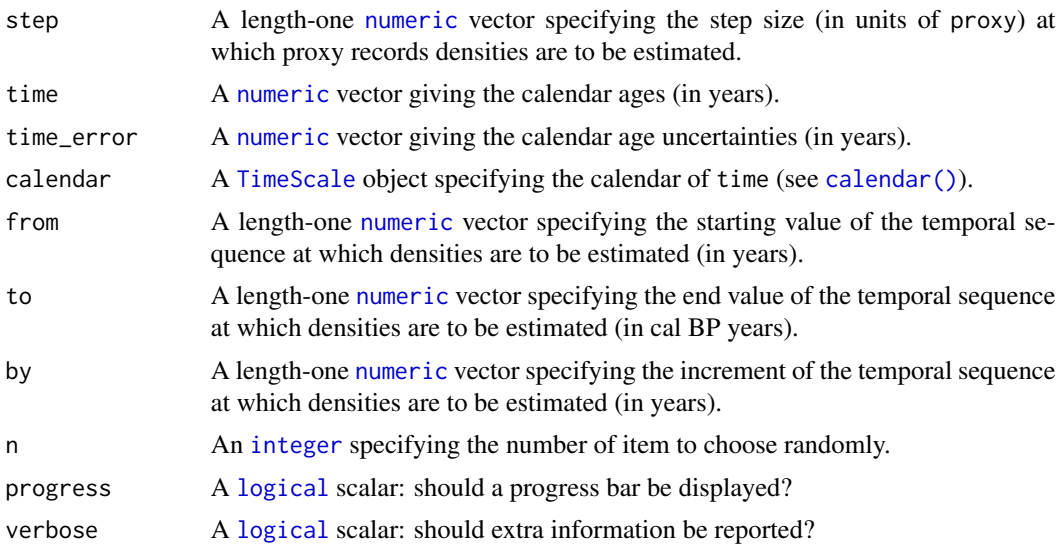

#### Value

A [ProxyRecord](#page-0-0) object.

## Author(s)

N. Frerebeau

#### References

Boers, N., Goswami, B. & Ghil, M. (2017). A Complete Representation of Uncertainties in Layer-Counted Paleoclimatic Archives. *Climate of the Past*, 13(9): 1169-1180. [doi:10.5194/cp131169-](https://doi.org/10.5194/cp-13-1169-2017) [2017.](https://doi.org/10.5194/cp-13-1169-2017)

#### See Also

Other proxy tools: [proxy\\_plot](#page-25-1)

## Examples

```
## Not run:
## Get NGRIP records
data("ngrip2010", package = "folio")
ngrip2010 <- subset(ngrip2010, !is.na(MCE))
ngrip2010 <- ngrip2010[nrow(ngrip2010):1, ] # Sort in chronological order
## Replicate fig. 3d from Boers et al. (2017)
## /!\ This may take a while... /!\
ngrip_record <- proxy_ensemble(
 depth = ngrip2010$depth,
  proxy = ngrip2010$delta,
  prox<sub>l</sub>error = 0.01,
  step = 0.001,
```

```
time = ngrip2010$age,
  time_error = ngrip2010$MCE,
  calendar = b2k(), # /!\backslashby = 20,n = 30
\mathcal{L}plot(ngrip_record)
## End(Not run)
```
<span id="page-25-1"></span>proxy\_plot *Plot Layer-Counted Proxy Records Uncertainties*

#### Description

Plot Layer-Counted Proxy Records Uncertainties

## Usage

```
## S4 method for signature 'ProxyRecord,missing'
plot(
  x,
 calendar = getOption("ananke.calendar"),
  iqr = TRUE,xlab = NULL,ylab = NULL,
  col = grDevices::hcl.colors(12, "YlOrRd", rev = TRUE),
 col.mean = "black",
 col.iqr = col.mean,
 lty.mean = 1,
 lty.iqr = 3,
  lwd.macan = 2,
  lwd.iqr = lwd.macan,...
)
```
## Arguments

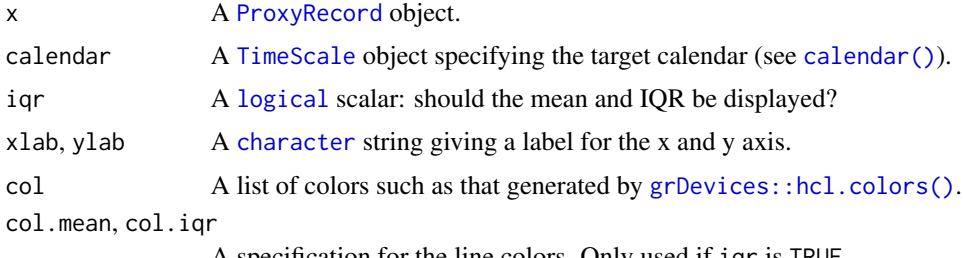

A specification for the line colors. Only used if iqr is TRUE.

<span id="page-25-0"></span>

## <span id="page-26-0"></span>proxy\_plot 27

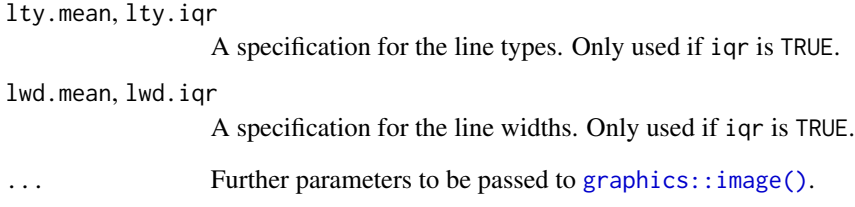

## Value

plot() is called it for its side-effects: it results in a graphic being displayed. Invisibly returns x.

#### Author(s)

N. Frerebeau

## See Also

Other proxy tools: [proxy\\_ensemble\(](#page-23-1))

#### Examples

```
## Not run:
## Get NGRIP records
data("ngrip2010", package = "folio")
ngrip2010 <- subset(ngrip2010, !is.na(MCE))
ngrip2010 <- ngrip2010[nrow(ngrip2010):1, ] # Sort in chronological order
## Replicate fig. 3d from Boers et al. (2017)
## /!\ This may take a while... /!\
ngrip_record <- proxy_ensemble(
  depth = ngrip2010$depth,
 proxy = ngrip2010$delta,
 prox<sub>l</sub>error = 0.01,
 step = 0.001,
  time = ngrip2010$age,
 time_error = ngrip2010$MCE,
 calendar = b2k(), # /!\backslashby = 20,n = 30
\lambdaplot(ngrip_record)
## End(Not run)
```
<span id="page-27-1"></span><span id="page-27-0"></span>

## Description

Quantiles of a Density Estimate

## Usage

```
## S4 method for signature 'CalibratedAges'
quantile(
 x,
 probs = seq(0, 1, 0.25),
 na.rm = FALSE,
  ...,
  calendar = getOption("ananke.calendar")
\mathcal{L}## S4 method for signature 'ProxyRecord'
```
quantile(x, probs =  $seq(0, 1, 0.25)$ , na.rm =  $FALSE, ...)$ 

## Arguments

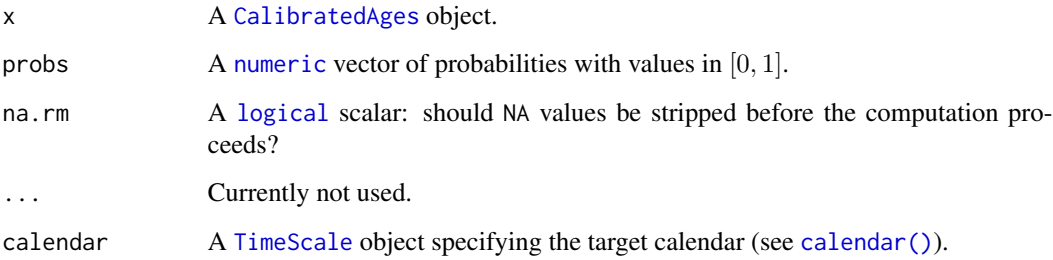

## Value

A numeric [matrix](#page-0-0) containing the quantiles.

## Author(s)

N. Frerebeau

## See Also

Other statistics: [hdr](#page-15-1), [mean\(](#page-18-1)), [median\(](#page-19-1))

<span id="page-28-0"></span>rec\_plot 29

## Examples

```
## Calibrate multiple dates
cal <- c14_calibrate(
  values = c(5000, 4500),
  errors = c(45, 35),names = c("X", "Y"))
## Statistics
quantile(cal)
median(cal)
mean(cal)
## Plot
plot(cal, calendar = CE())## Need to set 'calendar'
abline(v = median(cal, calendar = CE()), lty = 2, col = "blue")abline(v = mean(cal, calendar = CE()), lty = 2, col = "red")
```
<span id="page-28-1"></span>rec\_plot *Plot a Radiocarbon Event Count Ensemble*

## Description

Plot a Radiocarbon Event Count Ensemble

#### Usage

```
## S4 method for signature 'RECE,missing'
plot(x, calendar = getOption("ananke.calendar"), ...)
```
## Arguments

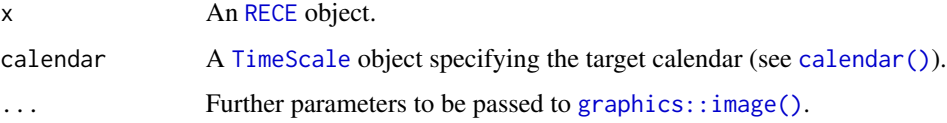

## Value

image() is called it for its side-effects: it results in a graphic being displayed (invisibly returns x).

#### Author(s)

N. Frerebeau

## <span id="page-29-0"></span>References

Carleton, W. C. (2021). Evaluating Bayesian Radiocarbon-dated Event Count (REC) Models for the Study of Long-term Human and Environmental Processes. *Journal of Quaternary Science*, 36(1): 110-23. [doi:10.1002/jqs.3256.](https://doi.org/10.1002/jqs.3256)

#### See Also

Other radiocarbon tools: [F14C](#page-14-1), [c14\\_calibrate\(](#page-1-1)), [c14\\_combine\(](#page-3-1)), [c14\\_curve\(](#page-5-1)), [c14\\_ensemble\(](#page-8-1)), [c14\\_plot](#page-9-1), [c14\\_spd\(](#page-11-1)), [c14\\_uncalibrate\(](#page-12-1))

<span id="page-29-1"></span>

subset *Extract or Replace Parts of an Object*

## Description

Operators acting on objects to extract or replace parts.

#### Usage

```
## S4 method for signature 'CalibratedAges'
x[i, j, k, drop = FALSE]
```
## Arguments

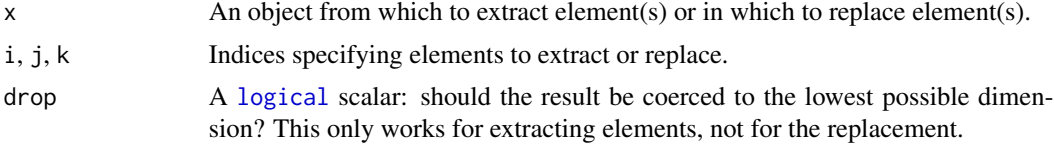

## Value

A subsetted object.

#### Author(s)

N. Frerebeau

#### See Also

Other mutators: [data.frame](#page-13-1), [labels\(](#page-17-1)), [mutators](#page-20-1)

# <span id="page-30-0"></span>**Index**

∗ datasets ksarakil, [18](#page-17-0) ∗ isotope analysis pb\_age, [22](#page-21-0) ∗ mutators data.frame, [14](#page-13-0) labels, [18](#page-17-0) mutators, [21](#page-20-0) subset, [30](#page-29-0) ∗ proxy tools proxy\_ensemble, [24](#page-23-0) proxy\_plot, [26](#page-25-0) ∗ radiocarbon tools c14\_calibrate, [2](#page-1-0) c14\_combine, [4](#page-3-0)  $c14$ <sub>-curve,  $6$ </sub> c14\_ensemble, [9](#page-8-0) c14\_plot, [10](#page-9-0) c14\_spd, [12](#page-11-0) c14\_uncalibrate, [13](#page-12-0) F14C, [15](#page-14-0) rec\_plot, [29](#page-28-0) ∗ statistics hdr, [16](#page-15-0) mean, [19](#page-18-0) median, [20](#page-19-0) quantile, [28](#page-27-0) [,CalibratedAges-method *(*subset*)*, [30](#page-29-0)

arkhe::interval\_hdr(), *[17](#page-16-0)* as.data.frame,CalibratedAges-method *(*data.frame*)*, [14](#page-13-0) as.data.frame,ProxyRecord-method *(*data.frame*)*, [14](#page-13-0) as.data.frame,RECE-method *(*data.frame*)*, [14](#page-13-0)

Bchron::BchronCalibrate(), *[3](#page-2-0)* BP14C\_to\_F14C *(*F14C*)*, [15](#page-14-0)

BP14C\_to\_F14C,numeric,numeric-method *(*F14C*)*, [15](#page-14-0) BP14C\_to\_F14C-method *(*F14C*)*, [15](#page-14-0) c14\_calibrate, [2,](#page-1-0) *[5](#page-4-0)*, *[8](#page-7-0)*, *[10,](#page-9-0) [11](#page-10-0)*, *[13,](#page-12-0) [14](#page-13-0)*, *[16](#page-15-0)*, *[30](#page-29-0)* c14\_calibrate,numeric,numeric-method *(*c14\_calibrate*)*, [2](#page-1-0) c14\_calibrate-method *(*c14\_calibrate*)*, [2](#page-1-0) c14\_combine, *[4](#page-3-0)*, [4,](#page-3-0) *[8](#page-7-0)*, *[10,](#page-9-0) [11](#page-10-0)*, *[13,](#page-12-0) [14](#page-13-0)*, *[16](#page-15-0)*, *[30](#page-29-0)* c14\_combine,numeric,numeric-method *(*c14\_combine*)*, [4](#page-3-0) c14\_combine-method *(*c14\_combine*)*, [4](#page-3-0) c14\_curve, *[4,](#page-3-0) [5](#page-4-0)*, [6,](#page-5-0) *[10,](#page-9-0) [11](#page-10-0)*, *[13,](#page-12-0) [14](#page-13-0)*, *[16](#page-15-0)*, *[30](#page-29-0)* c14\_curve,CalibratedAges-method *(*c14\_curve*)*, [6](#page-5-0) c14\_curve,character-method *(*c14\_curve*)*, [6](#page-5-0) c14\_curve-method *(*c14\_curve*)*, [6](#page-5-0) c14\_ensemble, *[4,](#page-3-0) [5](#page-4-0)*, *[8](#page-7-0)*, [9,](#page-8-0) *[11](#page-10-0)*, *[13,](#page-12-0) [14](#page-13-0)*, *[16](#page-15-0)*, *[30](#page-29-0)* c14\_ensemble,CalibratedAges-method *(*c14\_ensemble*)*, [9](#page-8-0) c14\_ensemble-method *(*c14\_ensemble*)*, [9](#page-8-0) c14\_plot, *[4,](#page-3-0) [5](#page-4-0)*, *[8](#page-7-0)*, *[10](#page-9-0)*, [10,](#page-9-0) *[13,](#page-12-0) [14](#page-13-0)*, *[16](#page-15-0)*, *[30](#page-29-0)* c14\_spd, *[4,](#page-3-0) [5](#page-4-0)*, *[8](#page-7-0)*, *[10,](#page-9-0) [11](#page-10-0)*, [12,](#page-11-0) *[14](#page-13-0)*, *[16](#page-15-0)*, *[30](#page-29-0)* c14\_spd,CalibratedAges-method *(*c14\_spd*)*, [12](#page-11-0) c14\_spd-method *(*c14\_spd*)*, [12](#page-11-0) c14\_uncalibrate, *[4,](#page-3-0) [5](#page-4-0)*, *[8](#page-7-0)*, *[10,](#page-9-0) [11](#page-10-0)*, *[13](#page-12-0)*, [13,](#page-12-0) *[16](#page-15-0)*, *[30](#page-29-0)* c14\_uncalibrate,CalibratedAges-method *(*c14\_uncalibrate*)*, [13](#page-12-0) c14\_uncalibrate,numeric-method *(*c14\_uncalibrate*)*, [13](#page-12-0) c14\_uncalibrate-method *(*c14\_uncalibrate*)*, [13](#page-12-0) calendar(), *[9](#page-8-0)*, *[11](#page-10-0)*, *[15](#page-14-0)*, *[17](#page-16-0)*, *[19,](#page-18-0) [20](#page-19-0)*, *[25,](#page-24-0) [26](#page-25-0)*, *[28,](#page-27-0) [29](#page-28-0)* CalibratedAges, *[3](#page-2-0)*, *[9](#page-8-0)*, *[11,](#page-10-0) [12](#page-11-0)*, *[14](#page-13-0)*, *[17](#page-16-0)*, *[19,](#page-18-0) [20](#page-19-0)*, *[28](#page-27-0)* CalibratedSPD, *[11](#page-10-0)*

#### 32 INDEX

CE(), *[9](#page-8-0)* character, *[3](#page-2-0)*, *[6](#page-5-0)*, *[11](#page-10-0)*, *[14](#page-13-0)*, *[19](#page-18-0)*, *[26](#page-25-0)*

data.frame, *[5](#page-4-0)*, *[7](#page-6-0)*, [14,](#page-13-0) *[15,](#page-14-0) [16](#page-15-0)*, *[18,](#page-17-0) [19](#page-18-0)*, *[21](#page-20-0)*, *[23](#page-22-0)*, *[30](#page-29-0)* data.frame(), *[15](#page-14-0)*

F14C, *[4,](#page-3-0) [5](#page-4-0)*, *[8](#page-7-0)*, *[10,](#page-9-0) [11](#page-10-0)*, *[13,](#page-12-0) [14](#page-13-0)*, [15,](#page-14-0) *[30](#page-29-0)* F14C\_to\_BP14C *(*F14C*)*, [15](#page-14-0) F14C\_to\_BP14C,numeric,numeric-method *(*F14C*)*, [15](#page-14-0) F14C\_to\_BP14C-method *(*F14C*)*, [15](#page-14-0) factor, *[5](#page-4-0)*

get *(*mutators*)*, [21](#page-20-0) graphical parameters, *[11](#page-10-0)* graphics::image(), *[27](#page-26-0)*, *[29](#page-28-0)* grDevices::hcl.colors(), *[26](#page-25-0)*

hdr, [16,](#page-15-0) *[19](#page-18-0)*, *[21](#page-20-0)*, *[28](#page-27-0)*

integer, *[9](#page-8-0)*, *[25](#page-24-0)* interval\_hdr,CalibratedAges,missing-method *(*hdr*)*, [16](#page-15-0)

ksarakil, [18](#page-17-0)

labels, *[15](#page-14-0)*, [18,](#page-17-0) *[21](#page-20-0)*, *[30](#page-29-0)* labels,CalibratedAges-method *(*labels*)*, [18](#page-17-0) list, *[17](#page-16-0)*, *[23](#page-22-0)* logical, *[3](#page-2-0)*, *[9](#page-8-0)*, *[11,](#page-10-0) [12](#page-11-0)*, *[16](#page-15-0)*, *[19,](#page-18-0) [20](#page-19-0)*, *[25,](#page-24-0) [26](#page-25-0)*, *[28](#page-27-0)*, *[30](#page-29-0)*

matrix, *[17](#page-16-0)*, *[28](#page-27-0)* mean, *[17](#page-16-0)*, [19,](#page-18-0) *[21](#page-20-0)*, *[28](#page-27-0)* mean,CalibratedAges,missing-method *(*mean*)*, [19](#page-18-0) mean,CalibratedAges-method *(*mean*)*, [19](#page-18-0) mean,ProxyRecord,missing-method *(*mean*)*, [19](#page-18-0) mean,ProxyRecord-method *(*mean*)*, [19](#page-18-0) median, *[17](#page-16-0)*, *[19](#page-18-0)*, [20,](#page-19-0) *[28](#page-27-0)* median,CalibratedAges,missing-method *(*median*)*, [20](#page-19-0) median,CalibratedAges-method *(*median*)*, [20](#page-19-0) mutators, *[15](#page-14-0)*, *[19](#page-18-0)*, [21,](#page-20-0) *[30](#page-29-0)* numeric, *[3](#page-2-0)*, *[5](#page-4-0)*, *[9](#page-8-0)*, *[11](#page-10-0)*, *[14](#page-13-0)*, *[16,](#page-15-0) [17](#page-16-0)*, *[19,](#page-18-0) [20](#page-19-0)*, *[23–](#page-22-0)[25](#page-24-0)*, *[28](#page-27-0)*

pb\_age,list,missing,missing-method *(*pb\_age*)*, [22](#page-21-0) pb\_age,numeric,numeric,numeric-method *(*pb\_age*)*, [22](#page-21-0) plot,CalibratedAges,missing-method *(*c14\_plot*)*, [10](#page-9-0) plot,CalibratedSPD,missing-method *(*c14\_plot*)*, [10](#page-9-0) plot,ProxyRecord,missing-method *(*proxy\_plot*)*, [26](#page-25-0) plot,RECE,missing-method *(*rec\_plot*)*, [29](#page-28-0) proxy\_ensemble, [24,](#page-23-0) *[27](#page-26-0)* proxy\_ensemble,numeric-method *(*proxy\_ensemble*)*, [24](#page-23-0) proxy\_ensemble-method *(*proxy\_ensemble*)*, [24](#page-23-0) proxy\_plot, *[25](#page-24-0)*, [26](#page-25-0) ProxyRecord, *[25,](#page-24-0) [26](#page-25-0)*

quantile, *[17](#page-16-0)*, *[19](#page-18-0)*, *[21](#page-20-0)*, [28](#page-27-0) quantile,CalibratedAges,missing-method *(*quantile*)*, [28](#page-27-0) quantile,CalibratedAges-method *(*quantile*)*, [28](#page-27-0) quantile,ProxyRecord,missing-method *(*quantile*)*, [28](#page-27-0) quantile,ProxyRecord-method *(*quantile*)*, [28](#page-27-0)

rcarbon::calibrate(), *[3](#page-2-0)* rec\_plot, *[4,](#page-3-0) [5](#page-4-0)*, *[8](#page-7-0)*, *[10,](#page-9-0) [11](#page-10-0)*, *[13,](#page-12-0) [14](#page-13-0)*, *[16](#page-15-0)*, [29](#page-28-0) RECE, *[9](#page-8-0)*, *[29](#page-28-0)*

set *(*mutators*)*, [21](#page-20-0) stats::density(), *[17](#page-16-0)* subset, *[15](#page-14-0)*, *[19](#page-18-0)*, *[21](#page-20-0)*, [30](#page-29-0)

TimeScale, *[9](#page-8-0)*, *[11](#page-10-0)*, *[15](#page-14-0)*, *[17](#page-16-0)*, *[19,](#page-18-0) [20](#page-19-0)*, *[25,](#page-24-0) [26](#page-25-0)*, *[28,](#page-27-0) [29](#page-28-0)*

pb\_age, [22](#page-21-0)